## Wahlpflichtfach Halbleiterphysik im Studiengang **Physik/Diplom**

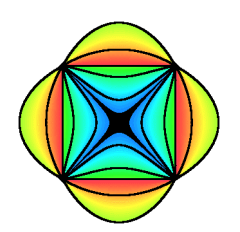

Seminarankündigung für das SS 2003

## **Seminar Halbleiterphysik**

Grundlagen und Anwendungen moderner Halbleiterstrukturen

Prof. Dr. M. Grundmann, Raum 518, Tel.: 97-32651

## Weitere Informationen zum Wahlpflichtfach Halbleiterphysik am Schwarzen Brett gegenüber Raum 518 (3. Stock)

Das Seminar richtet sich an Studierende mit Wahlpflichtfach Halbleiterphysik. Neben der regelmäßigen Teilnahme soll ein eigener Vortrag vorbereitet werden (Thema nach Absprache, Betreuung während der Vorbereitung).

11:00-12:30 h, SR 225 Termin: Donnerstag

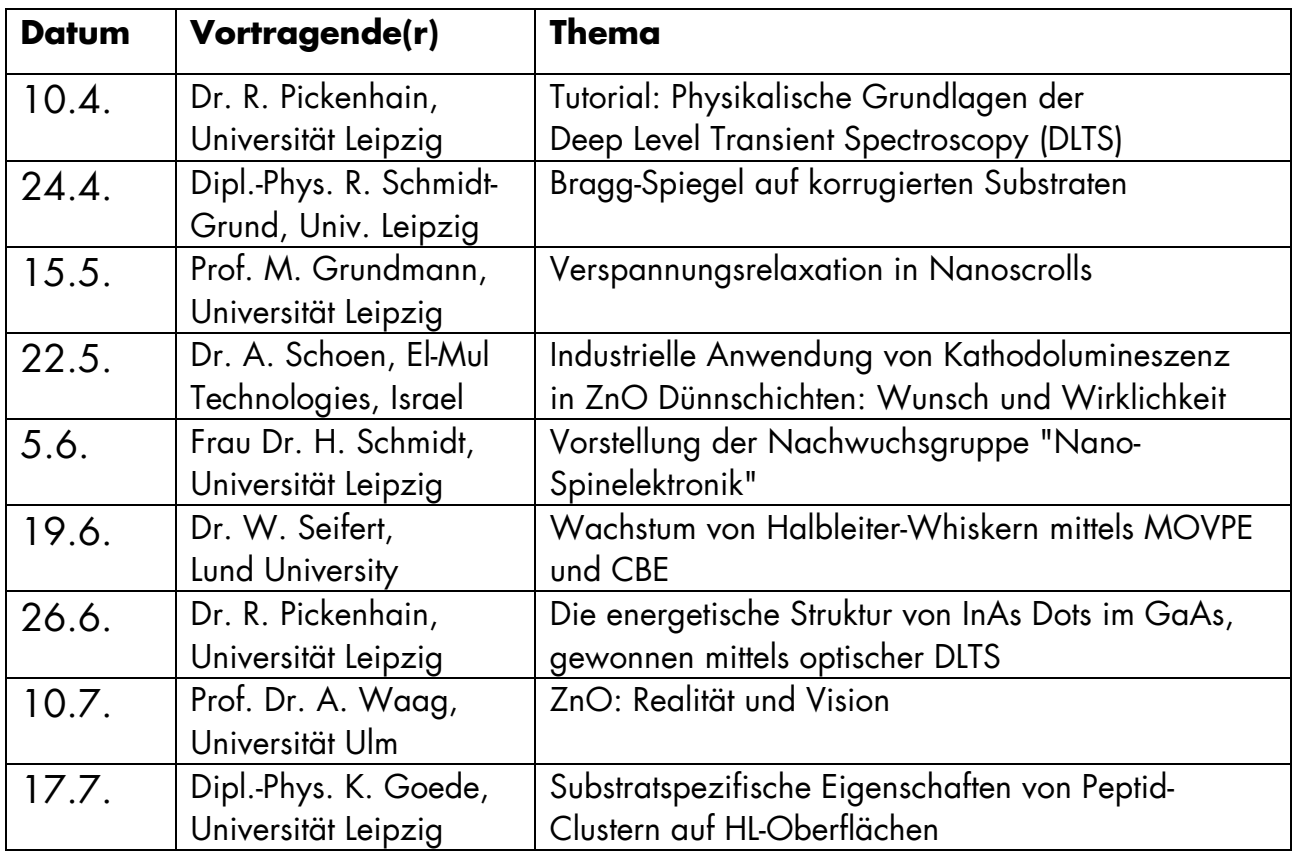